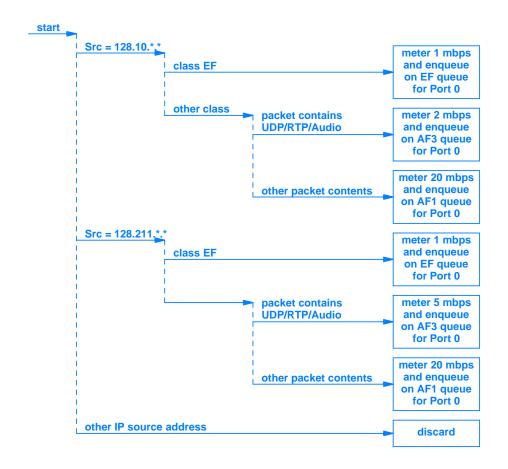

**Figure 24.8** The decision tree for packets that arrive on Port 2. The IP source address in a packet is used to select an appropriate action.